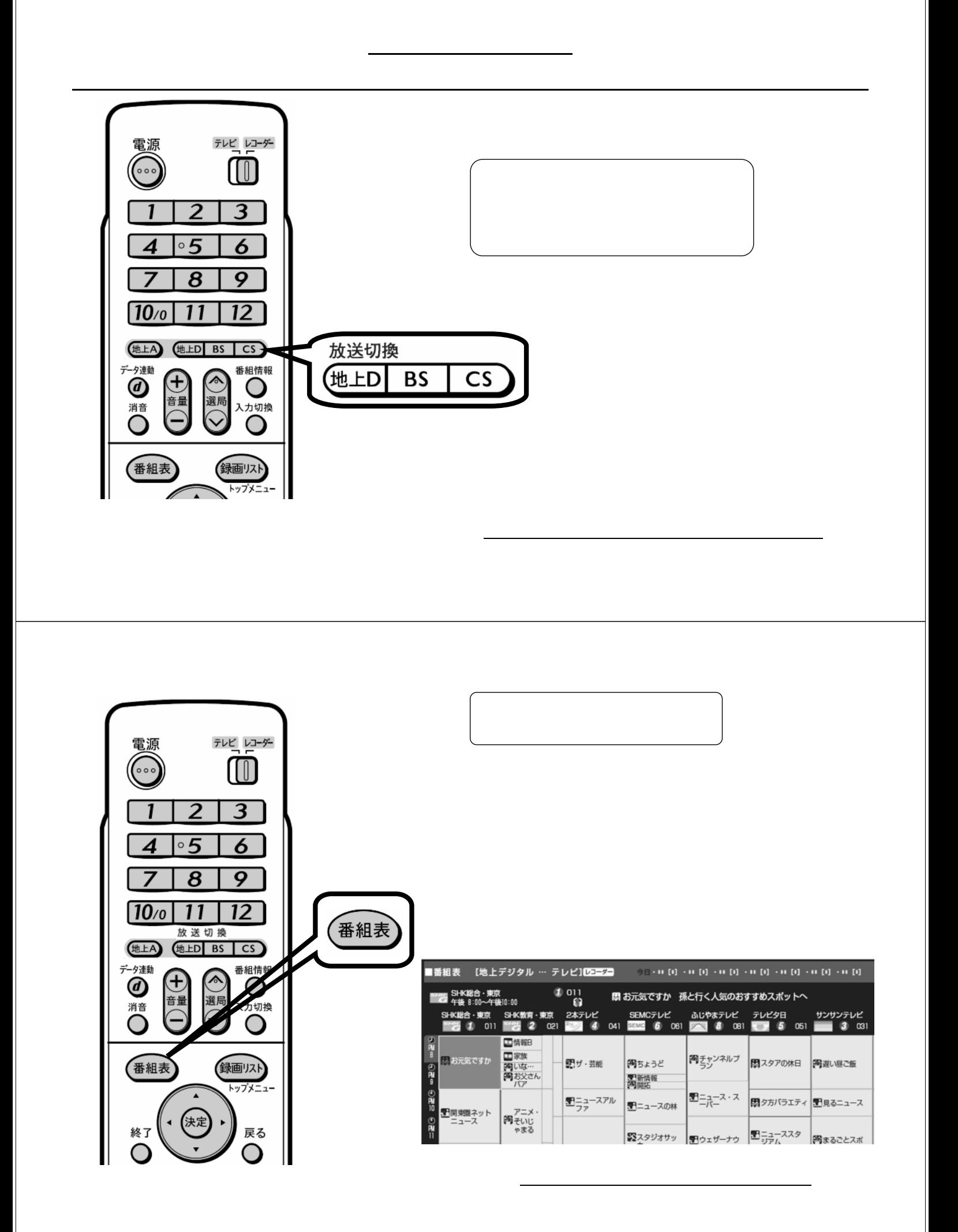

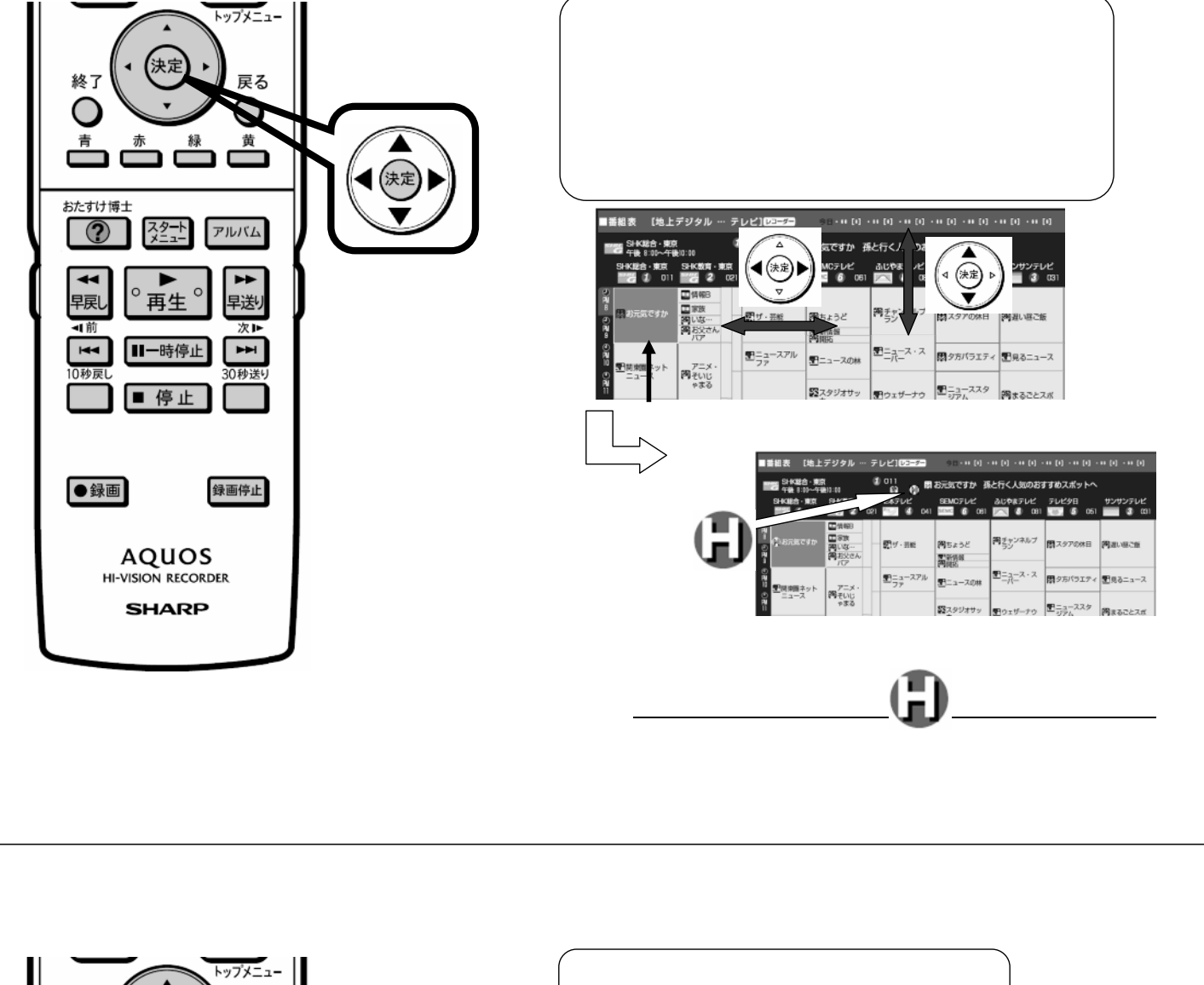

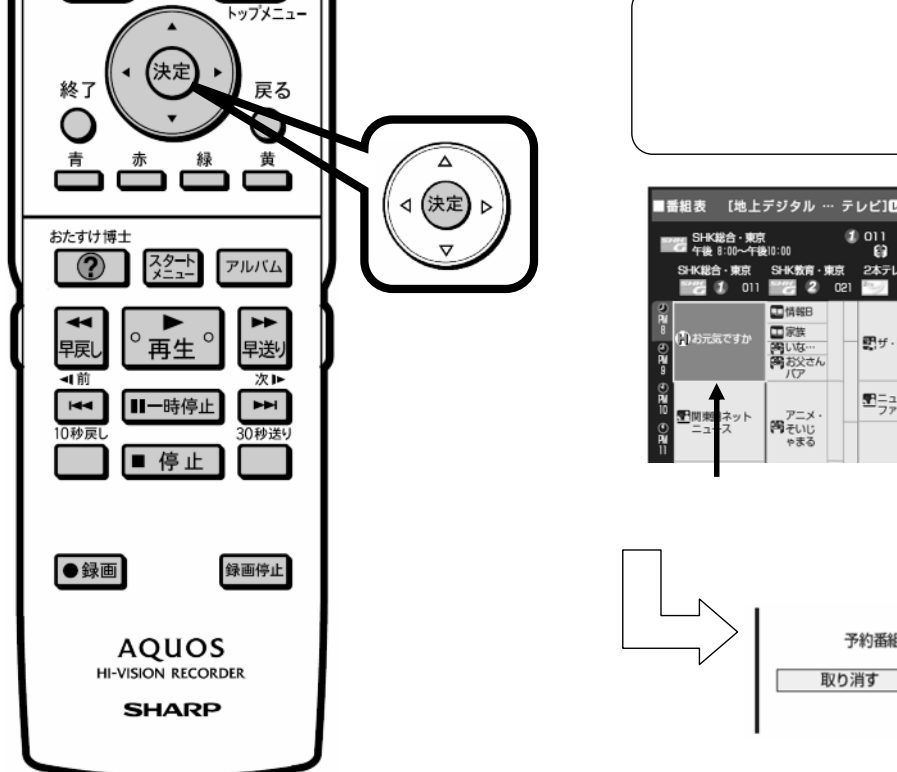

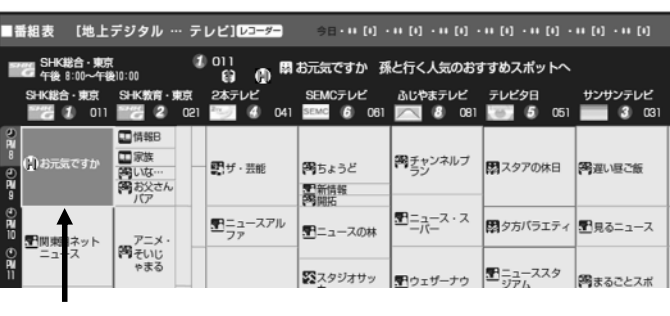

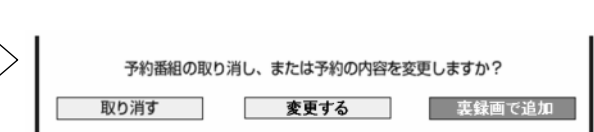

の取り合わせることになっています。

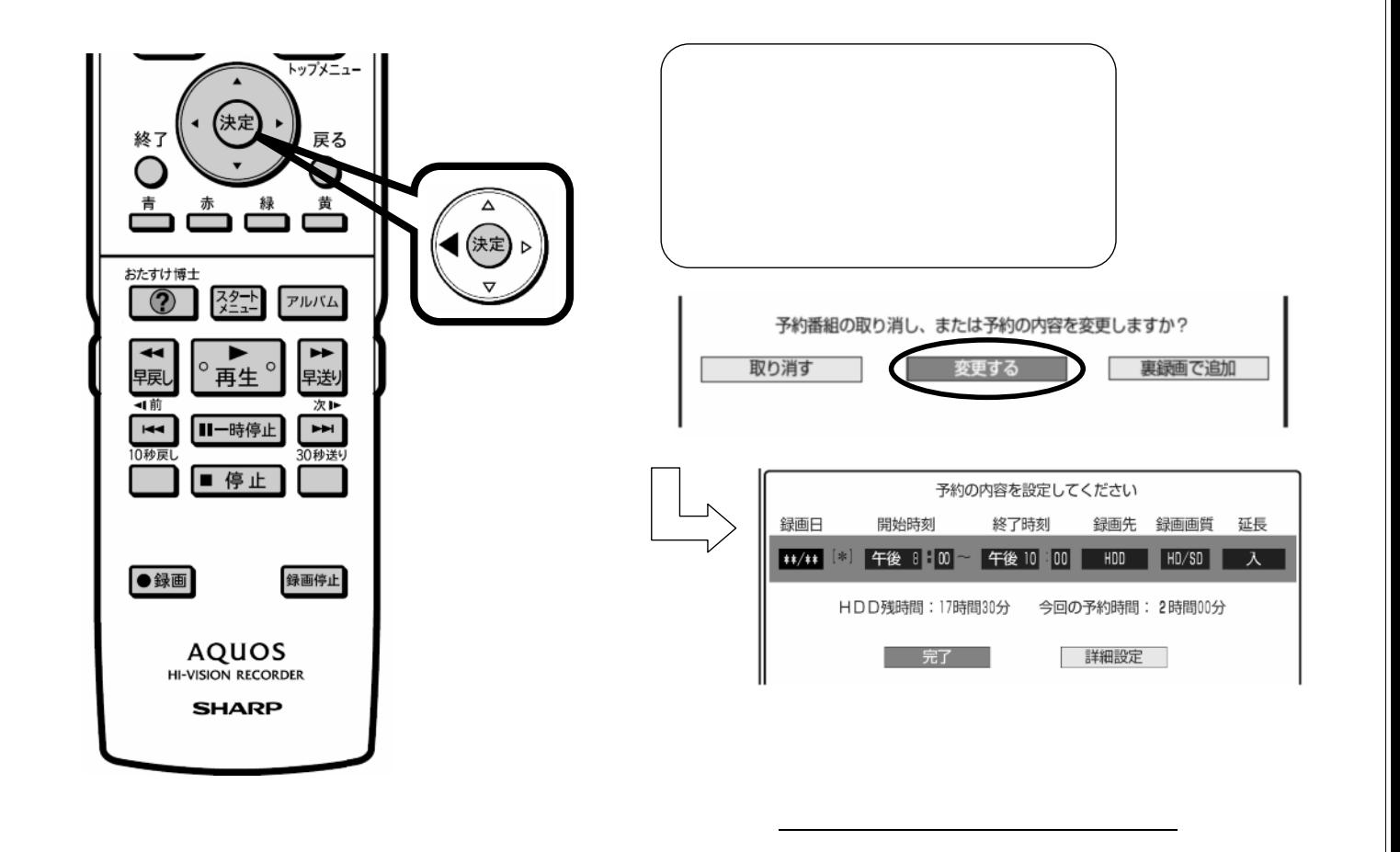

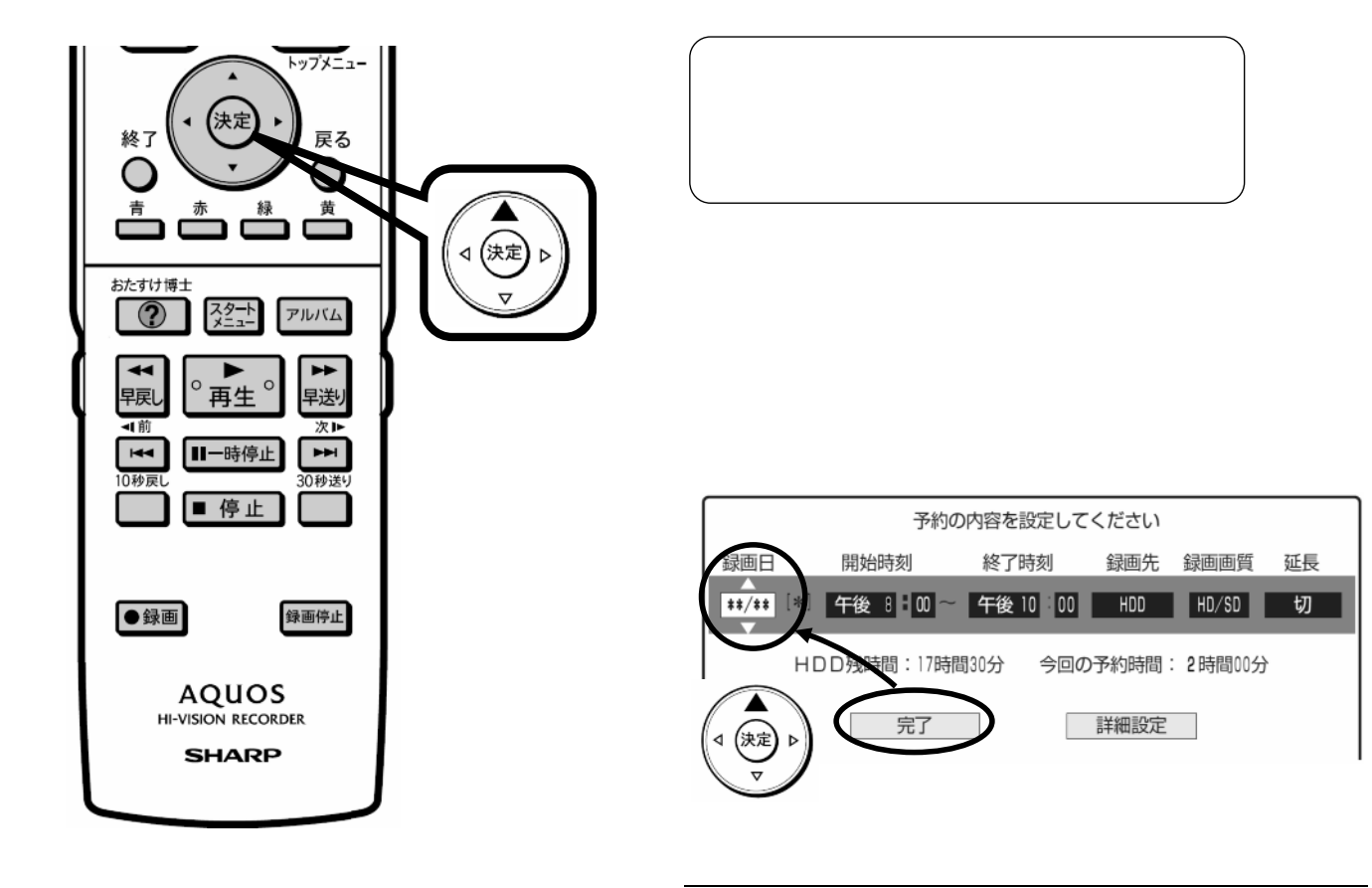

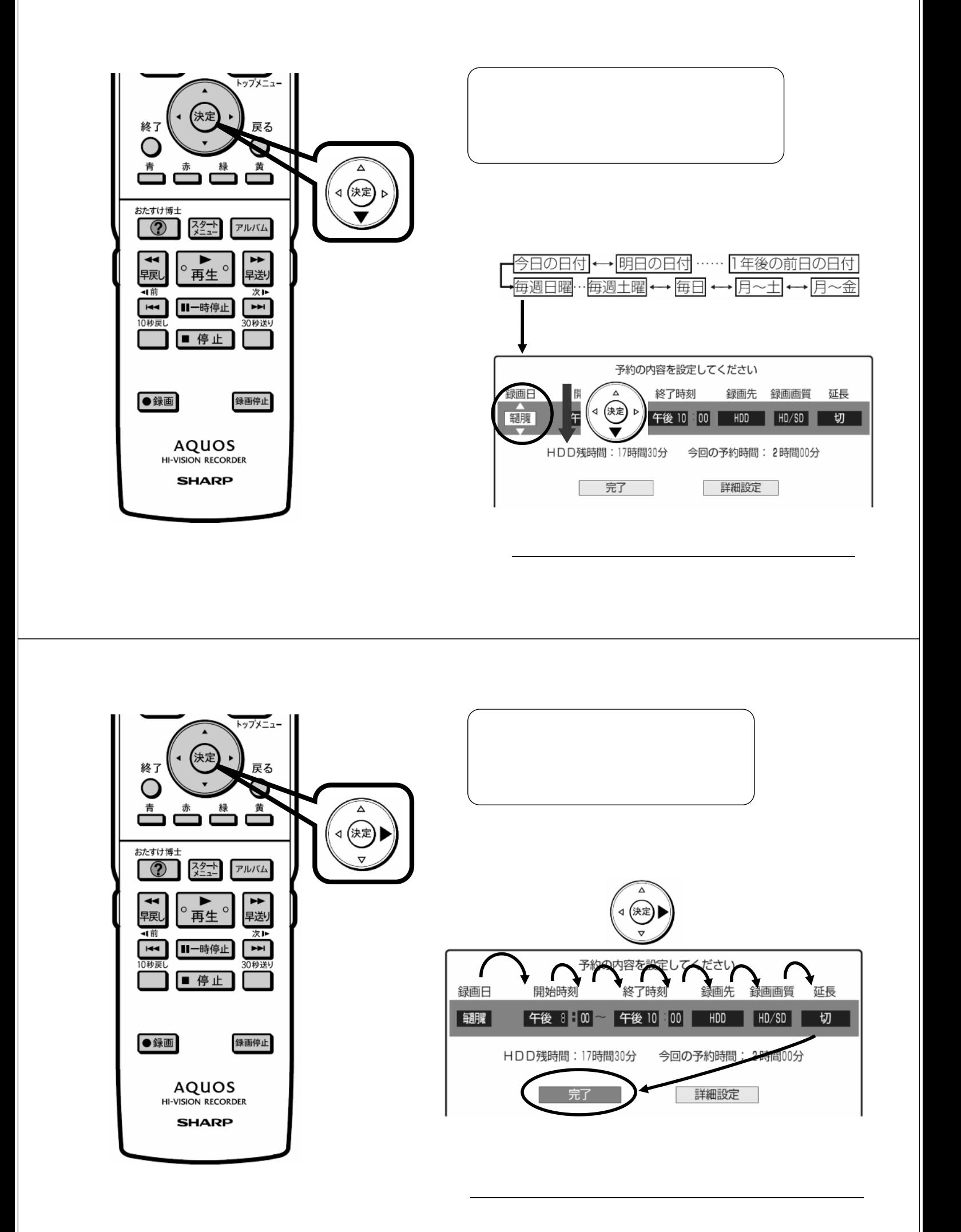

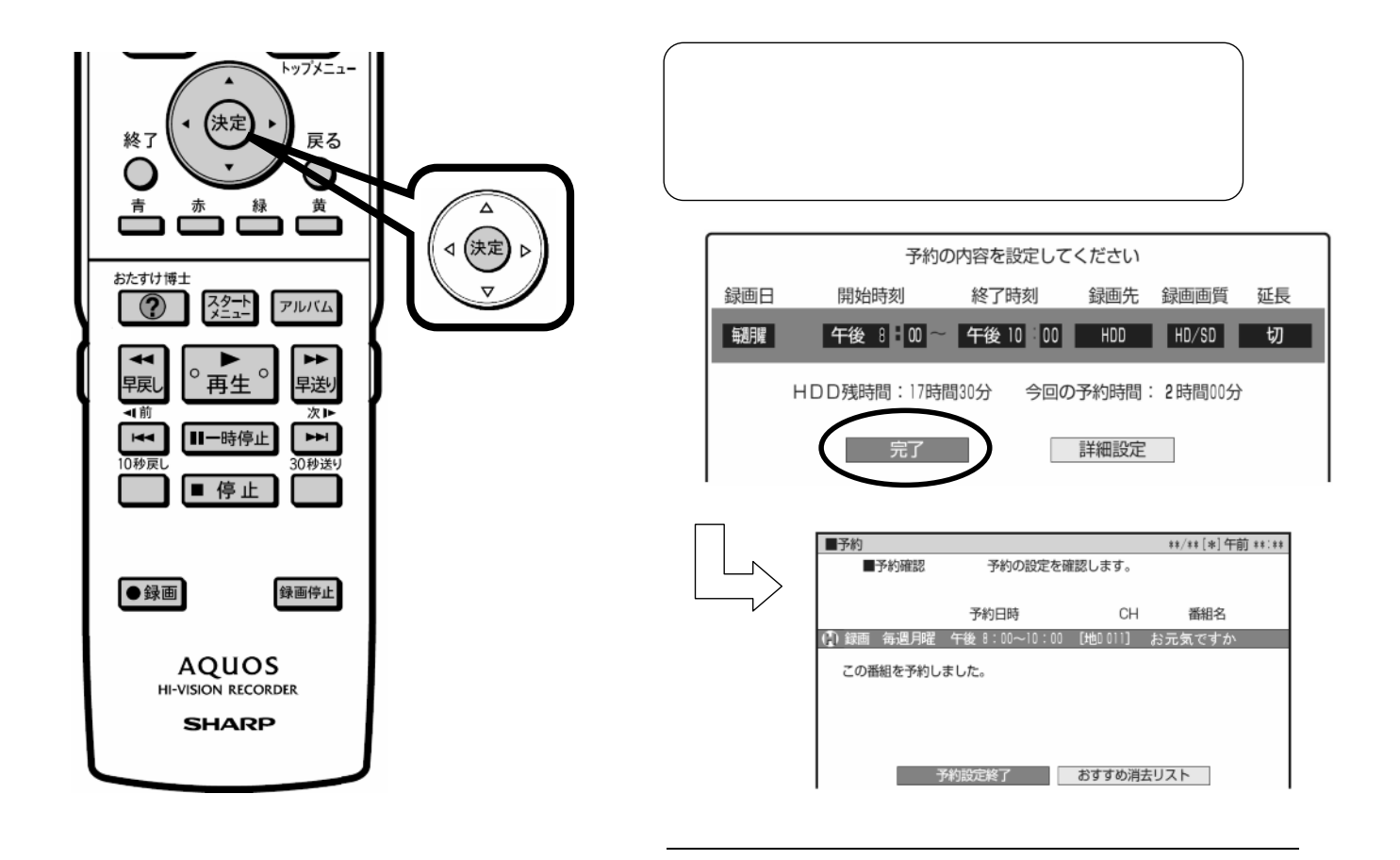

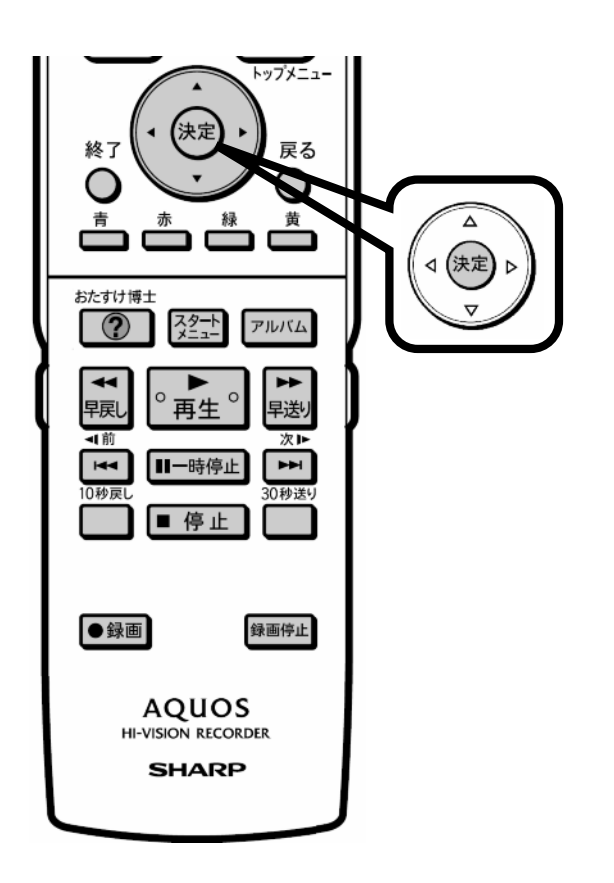

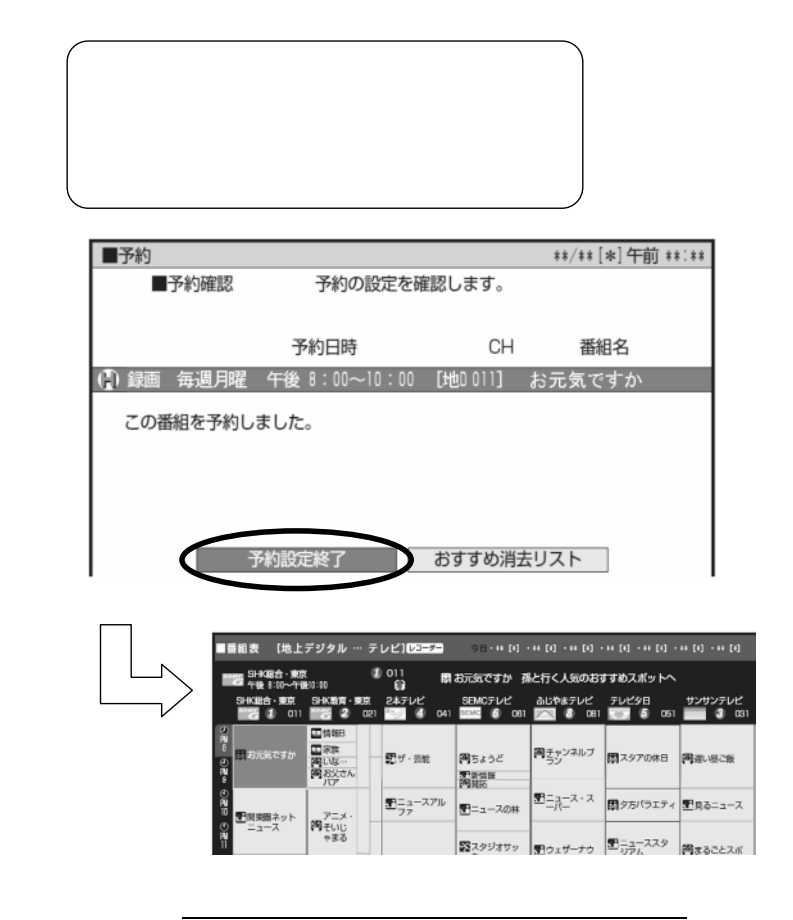

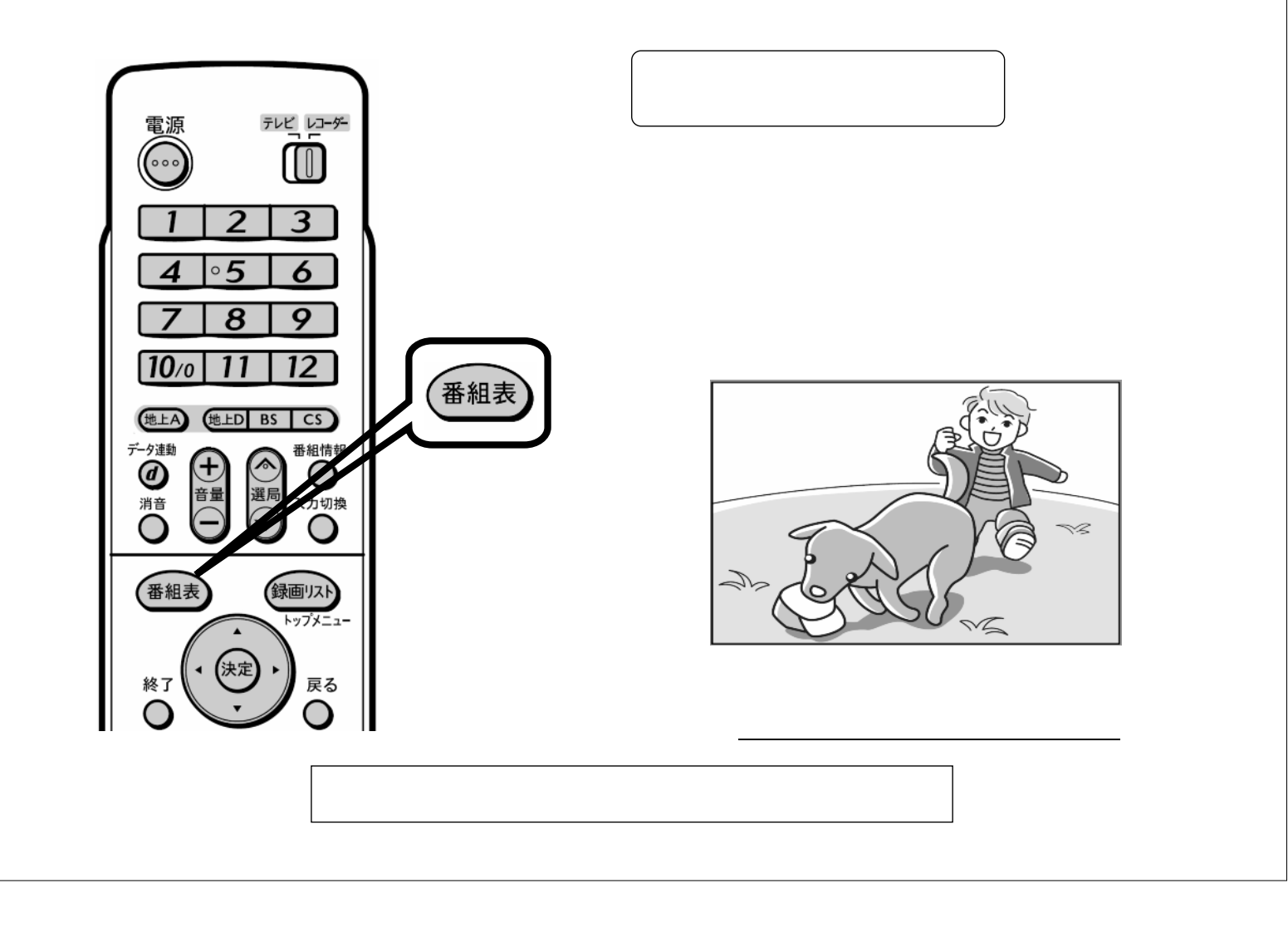